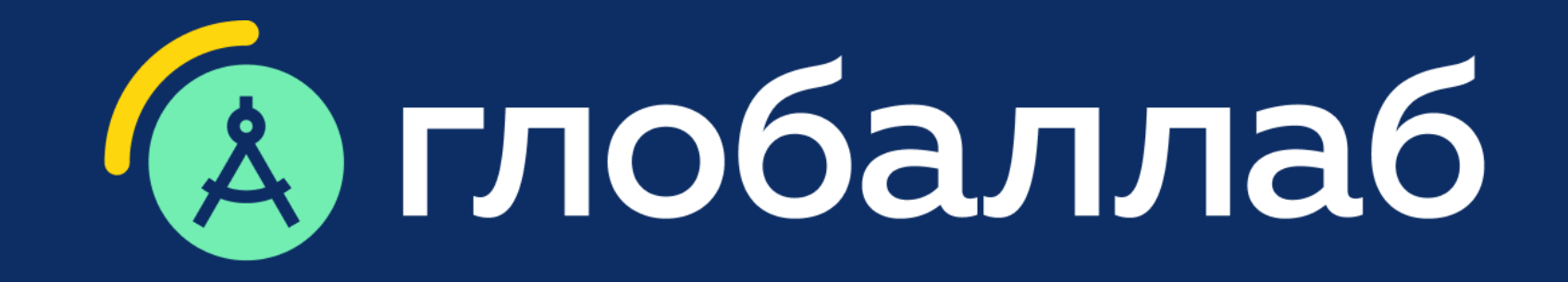

## Цифровая среда «Управление проектов»- среда «Управление проектов»- среда «Управление проектом»- среда «Управле<br>«Управление проектом»- среда «Управление проектов»- се совета «Управление проектов»- среда «Управление проекто инструмент сетевой проектной деятельности Цифровая среда «Управление проектом»-инструмент сетевой проектной деятельности

www.globallab.ru

Спикер: Ольга Юрьевна Руднева, руководитель общественно-научного отдела методического центра

ГлобалЛаб — в Федеральном перечне ЭОР, допущенных к использованию в школах

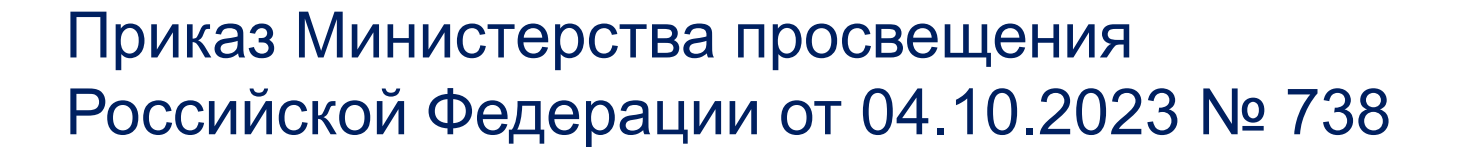

# **Перечень ЭОР Перечень методических**

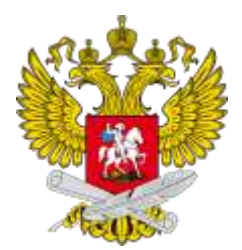

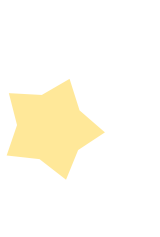

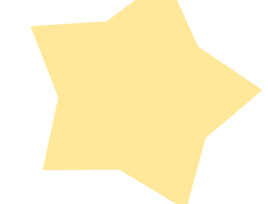

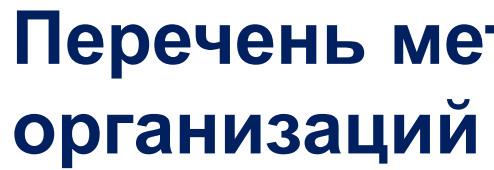

В перечне организаций, осуществляющих научно-методическое и методическое обеспечение образовательной деятельности

Приказ Министерства просвещения РФ от 28.02.2022 № 96 (1086 позиция Перечня)

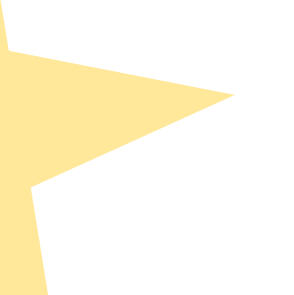

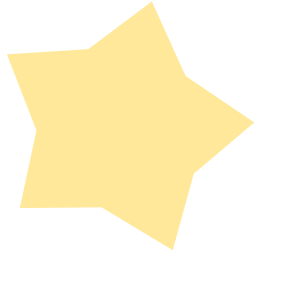

## **ГлобалЛаб в федеральных перечнях**

Конструктор проектов ГлобалЛаб прошел проверку и вошел в единый реестр программ для электронных вычислительных машин и баз данных из государств — членов Евразийского экономического союза

Программное решение «Конструктор проектов и проектных заданий ГлобалЛаб» зарегистрирован Федеральным институтом промышленной собственности (ФИПС) как программа для ЭВМ

Реестровая запись №66еас от 16.11.2022, протокол заседания экспертного совета от 07.11.2022 № 1712пр

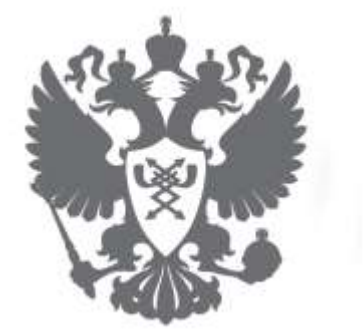

## **Наше решение зарегистрировано**!

## **Реестр ПО Минцифры**

Государственный рег. номер: 2020664325, дата государственной регистрации: 11.11.2020

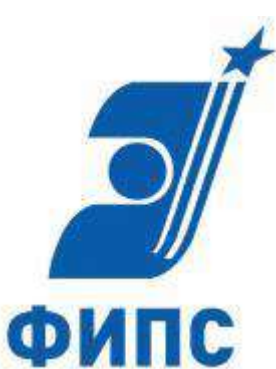

## **Программа для ЭВМ**

## **Федеральный проект «Профессионалитет»**

### **Цель внедрения проектного обучения:**

Погружение обучающихся в профессиональную деятельность путем решения актуальной проблемы, поставленной работодателем, в рамках изучения общепрофессиональных дисциплин и профессиональных модулей, через анализ, разработку, выбор обучающимся оптимальных проектных решений продуктного характера.

### **Проектное обучение:**

Продуктоориентированность образовательных программ «Профессионалитет» обеспечивает технология проектного обучения.

[https://firpo.ru/activities/projects/vnedrenie-novoy-obrazovatelnoy-tehnologii-professionalitet](https://firpo.ru/activities/projects/vnedrenie-novoy-obrazovatelnoy-tehnologii-professionalitet/)[/](https://firpo.ru/activities/projects/vnedrenie-novoy-obrazovatelnoy-tehnologii-professionalitet/)

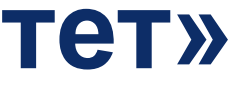

## **Педагогические результаты**

Интеграция продуктоориентированных проектных практик в образовательные программы, что способствует интенсификации образовательной деятельности, усилению практической составляющей, реализации продуктоориентированного деятельностного подхода, лежащего в основе НОТ «Профессионалитет».

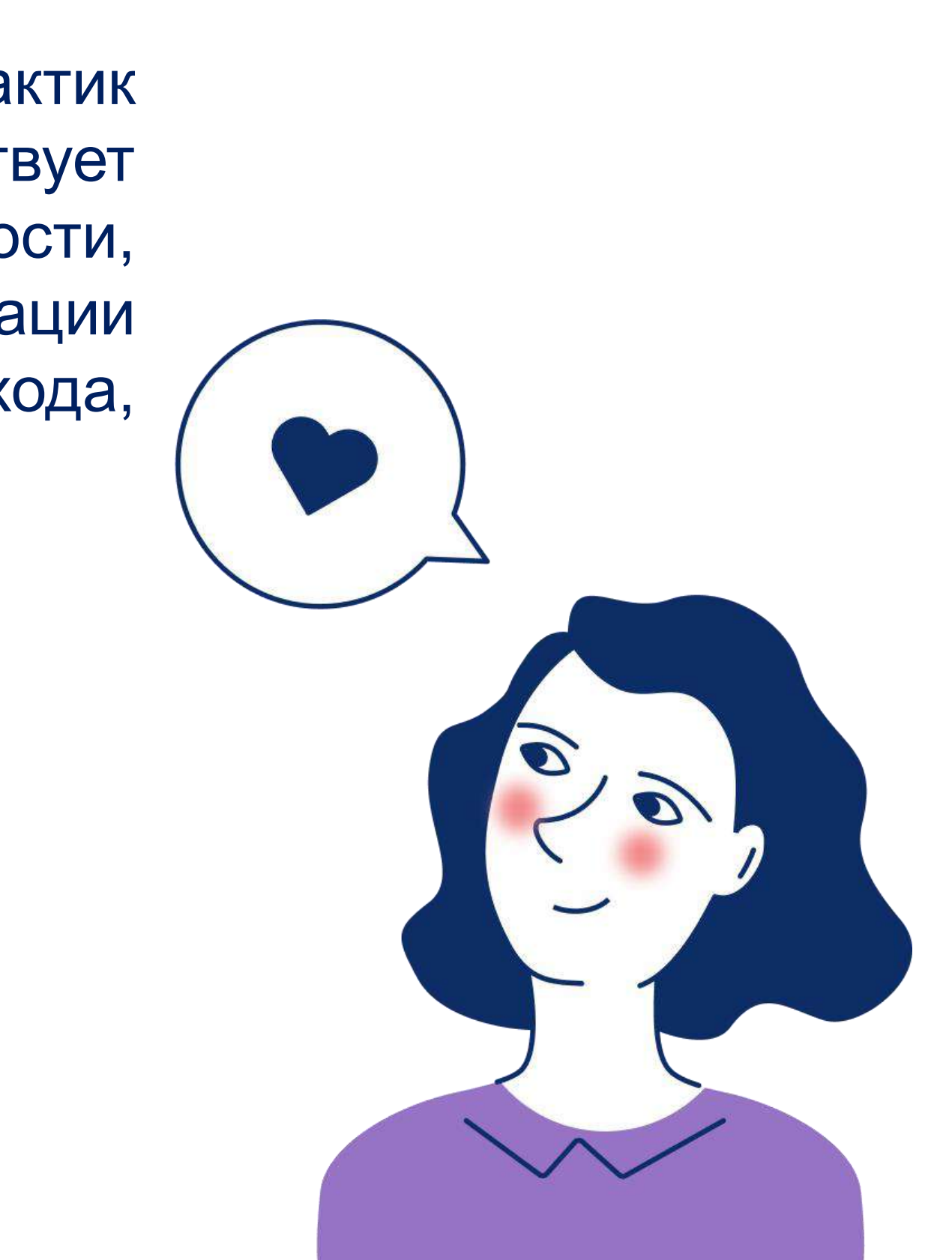

## **Трудности управления проектом**

**Нет четких рамок организации** процесса проектной работы. Ученикам непонятно, **с чего начать, куда и с какой скоростью двигаться.** 

На формированием базовой информации и структуры проекта у преподавателя уходит время. **Нет готовых частей структуры для экономии этого времени**.

**Сложно собирать материалы по проекту**, разрозненные по тетрадям учеников, облачным хранилищам и флешкам. **Нет единого места** для хранения.

У учеников **отсутствует культура рабочего общения в переписке** по проекту. Обсуждения зачастую ведутся не по теме и не в нужном формате.

Заметен и **оценивается не процесс, а результат** проекта. А, значит, **нет достоверной картины о вкладе** каждого из учеников в проект.

Из-за отсутствия времени **этап рефлексии пропускается** как неважный и ненужный ученикам. Это снижает образовательный эффект от проектной работы.

Преподавателю **сложно ставить одну оценку за проект**, не хватает промежуточных **оценок этапов**  — детальной, расширенной и своевременной обратной связи.

Затруднено **одновременное отслеживание движения** по разным проектам, разным темам, командам и индивидуальным проектам.

**Занятия в аудитории единственное пространство коммуникации** 

по проекту. Учитель не может оперативно проверять статус проекта и соблюдение сроков. Выполнить требования НПА — крайне важно, но этим задачи педагогики не ограничиваются

## **Компетенции, важные работодателям**

### **Важно — учить компетенциям**

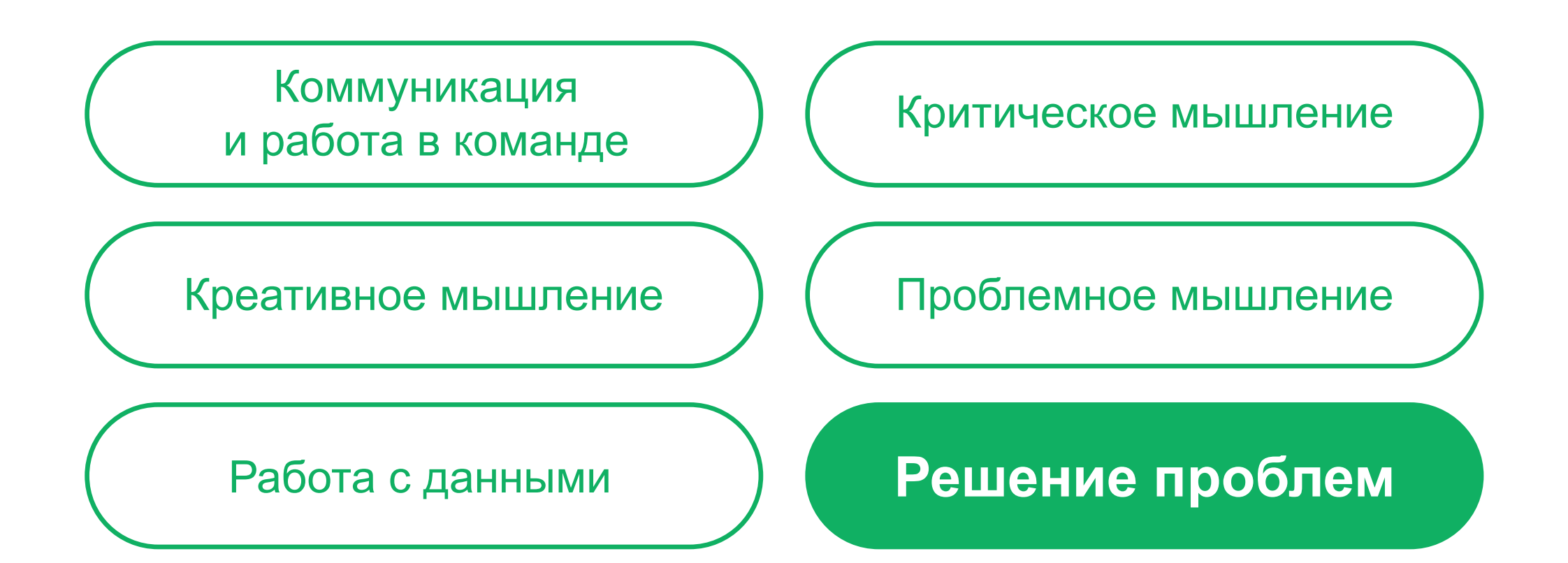

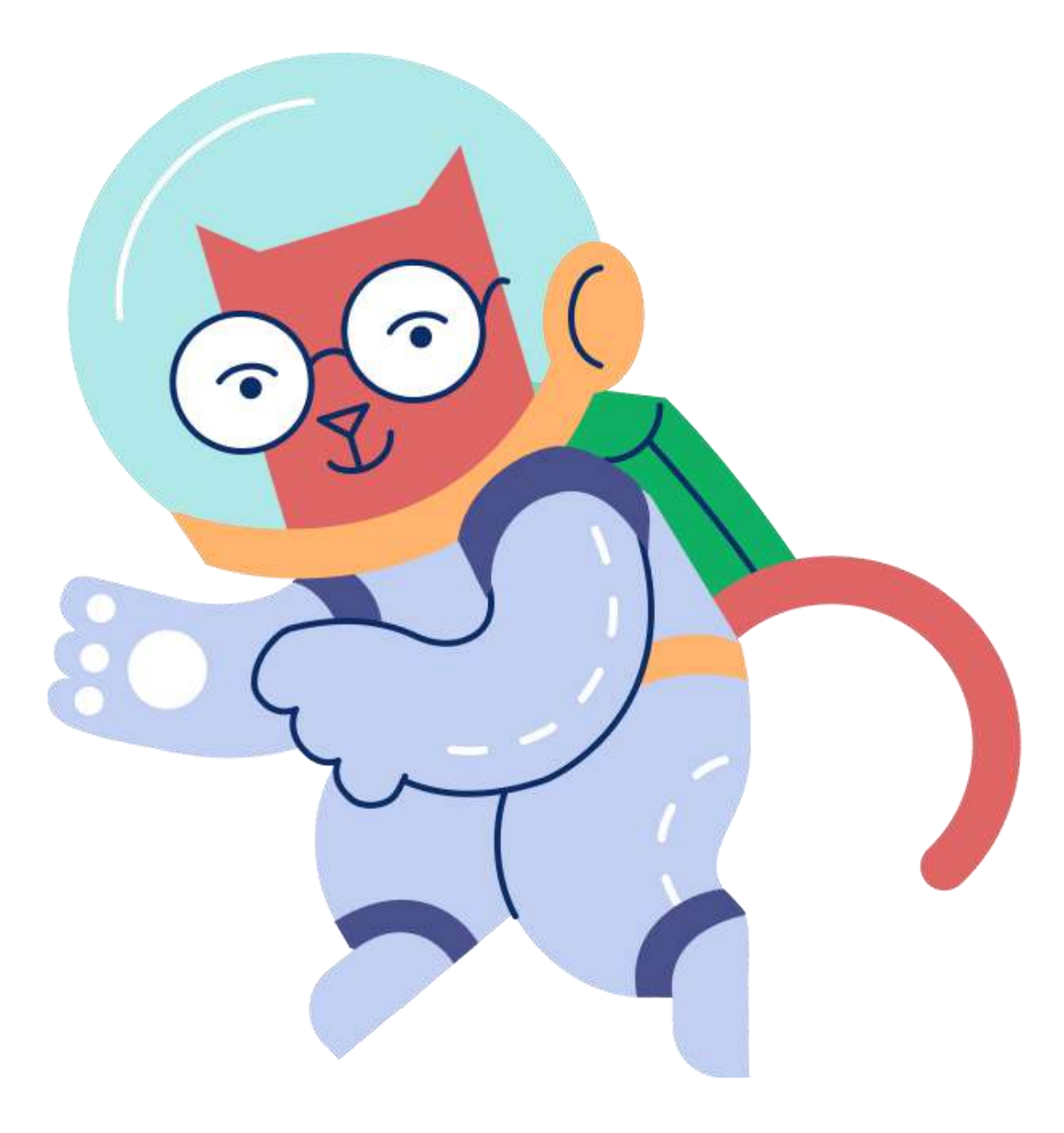

## **Что такое ГлобалЛаб?**

## **ГлобалЛаб — цифровой инструмент для реализации проектной и исследовательской деятельности в образовательной организации и дома**

## **Как это работает?**

- Педагог (преподаватель) создаёт проект в конструкторе и добавляет в него обучающихся
- Обучающиеся начинают работать над проектом, планируют этапы и назначают сроки
- Обучающиеся фиксируют результаты по этапам, добавляют материалы и обсуждают их
- Педагог (преподаватель) следит за процессом реализации проекта, за его сроками, даёт обратную связь по процессу и оценивает результаты

## **Простой инструмент**

Содержит контекстные подсказки, имеет простую структуру, содержит систему встроенных полей паспорта проекта и его этапов.

Интуитивно понятный интерфейс не требует времени на освоение, содержит множество полезных предустановленных элементов.

После настройки видны только те поля паспорта и этапы, которые были настроены инициатором проекта — нет ничего лишнего.

Каждое поле паспорта проекта и каждый этап имеют простое и доступное для восприятия методическое описание.

### **Прост в освоении Прост в настройке**

### **Прост в использовании Метод. подсказки**

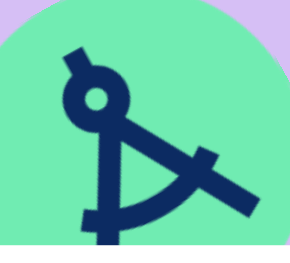

## **Решение ГлобалЛаб**

Мы разработали решение, которое позволяет **эффективно управлять учебным проектом**. При его создании мы руководствовались **принципами простоты, гибкости и эффективности**.

Конструктор проектов — это сервис, с одной стороны, включает элементы технологий, использующихся **в реальной в проектной деятельности,**  а с другой, — **элементы для организации образовательного процесса.**

**Данный инструмент позволяет осуществлять реальные производственные процессы, управлять ими через цифровую среду**

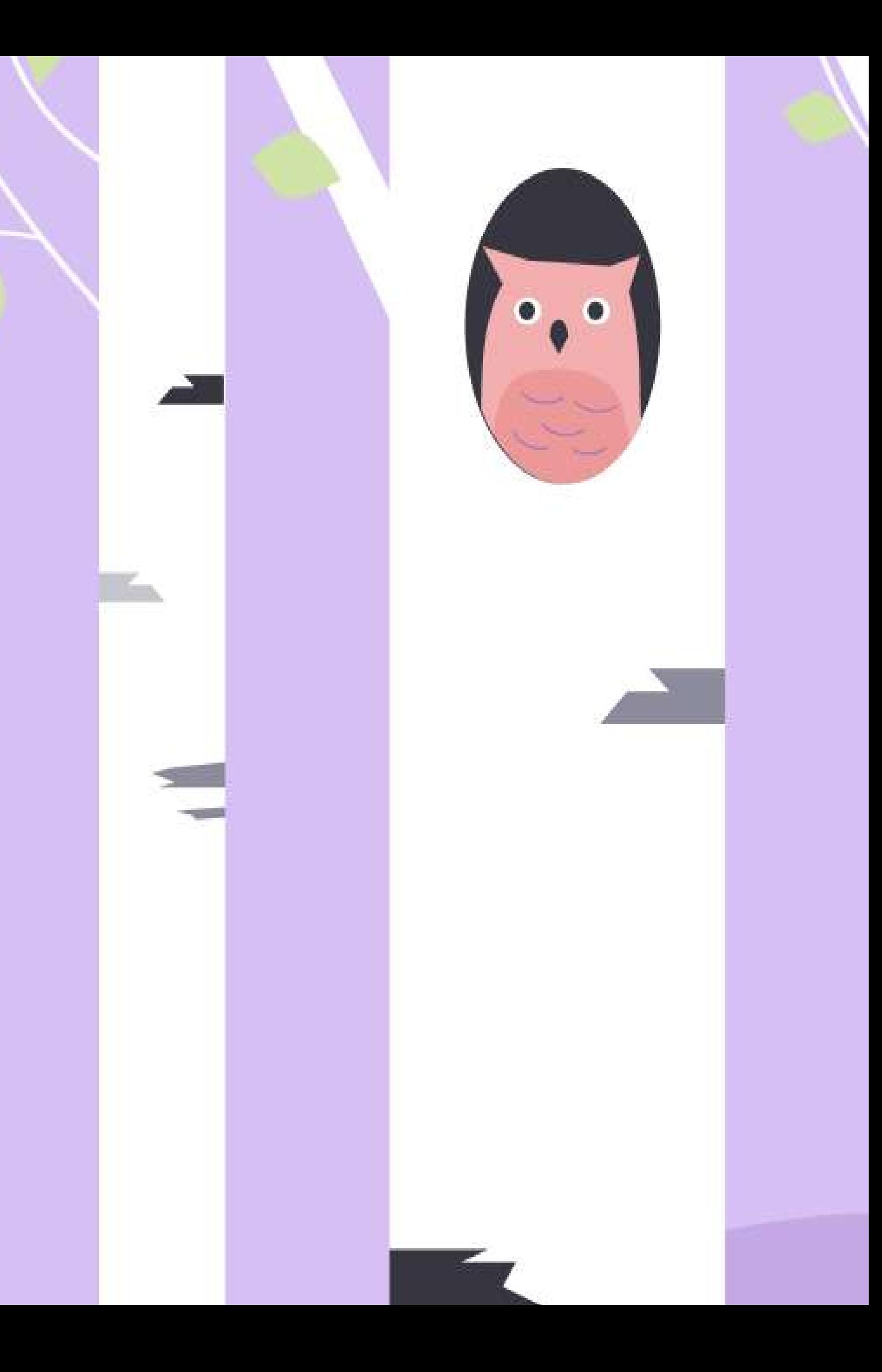

ГлобалЛаб можно использовать в качестве инструмента для организации работы обучающихся над задачами индустриальных компаний и научных организаций в регионе.

Могут работать над реальными практическиприменимыми решениями для бизнеса и науки **вне зависимости от географии проживания**, знакомятся с бизнес-процессами потенциального работодателя.

### **Обучающиеся**

Позволяет удалённо собирать и агрегировать решения обучающихся, обеспечивать коммуникацию с представителями индустрии.

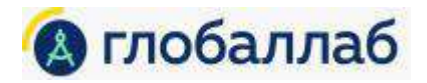

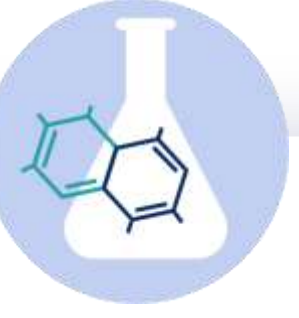

### **ГлобалЛаб**

Формируют будущий **кадровый потенциал для индустрии,** позитивное отношение к бренду компании, доверие и лояльность, получают идеи для решения задач производства.

### **Индустрия и наука**

## **Связь образования с индустрией**

Какие проекты можно реализовать с помощью ГлобалЛаб?

## **Городские проекты**

**Глобальная цель:** улучшение качества жизни населения за счёт включения школьников в исследование реальных проблем региона.

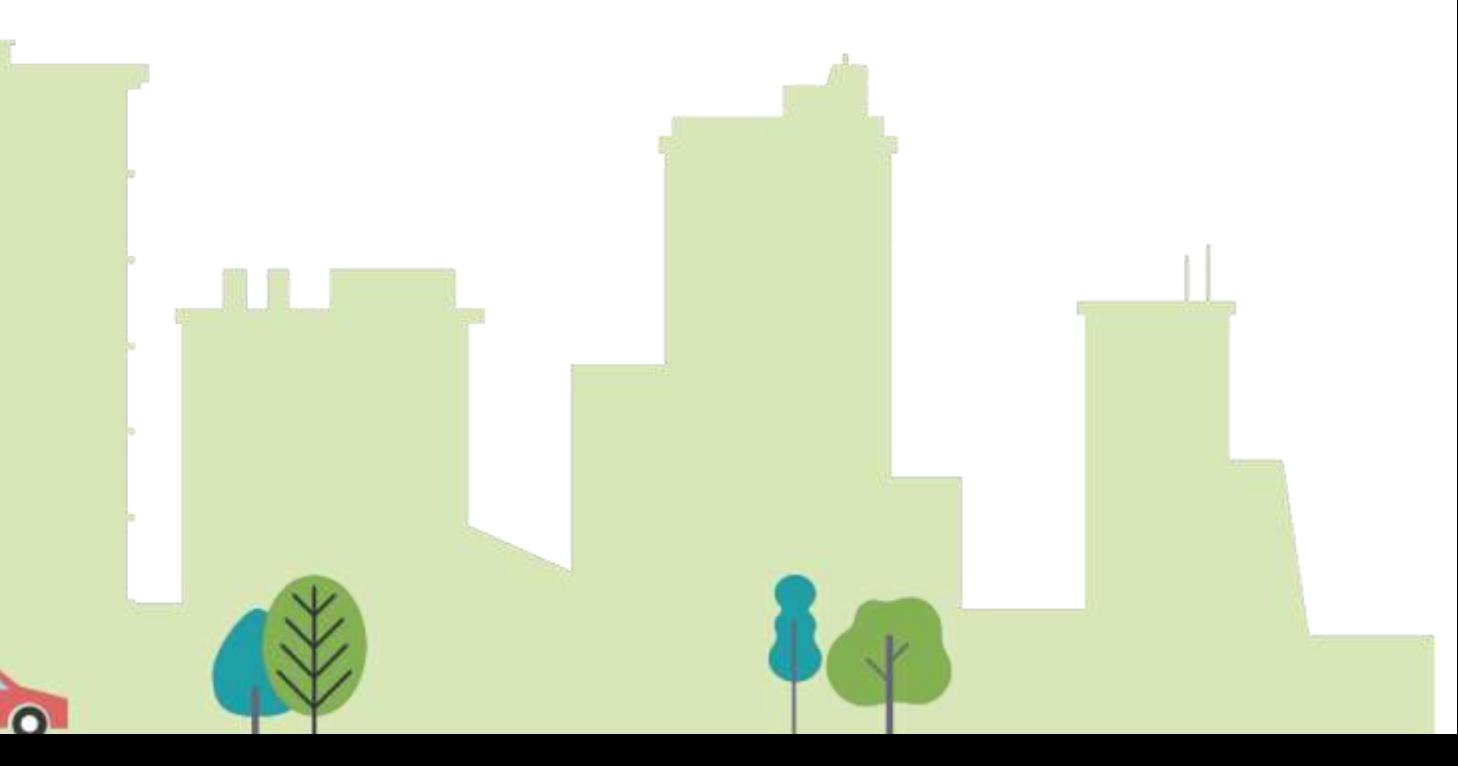

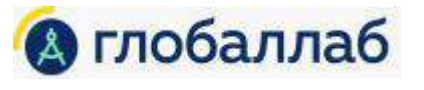

**Цель:** выявить проблемы в экологии региона и привлечь волонтеров для их решения, сформировать бережливое отношение к природе.

### **Экологический мониторинг**

**Цель:** сформировать активную личностную позицию по отношению к значимым для общественной жизни вопросам.

### **Социологические проекты и исследования**

**Цель:** улучшить состояние городской инфраструктуры, воспитать ответственное отношение к имуществу города и общественному пространству.

### **Мониторинг городской инфраструктуры**

## Готовые курсы проектных заданий

### Для реализации элементов рабочей программы воспитания

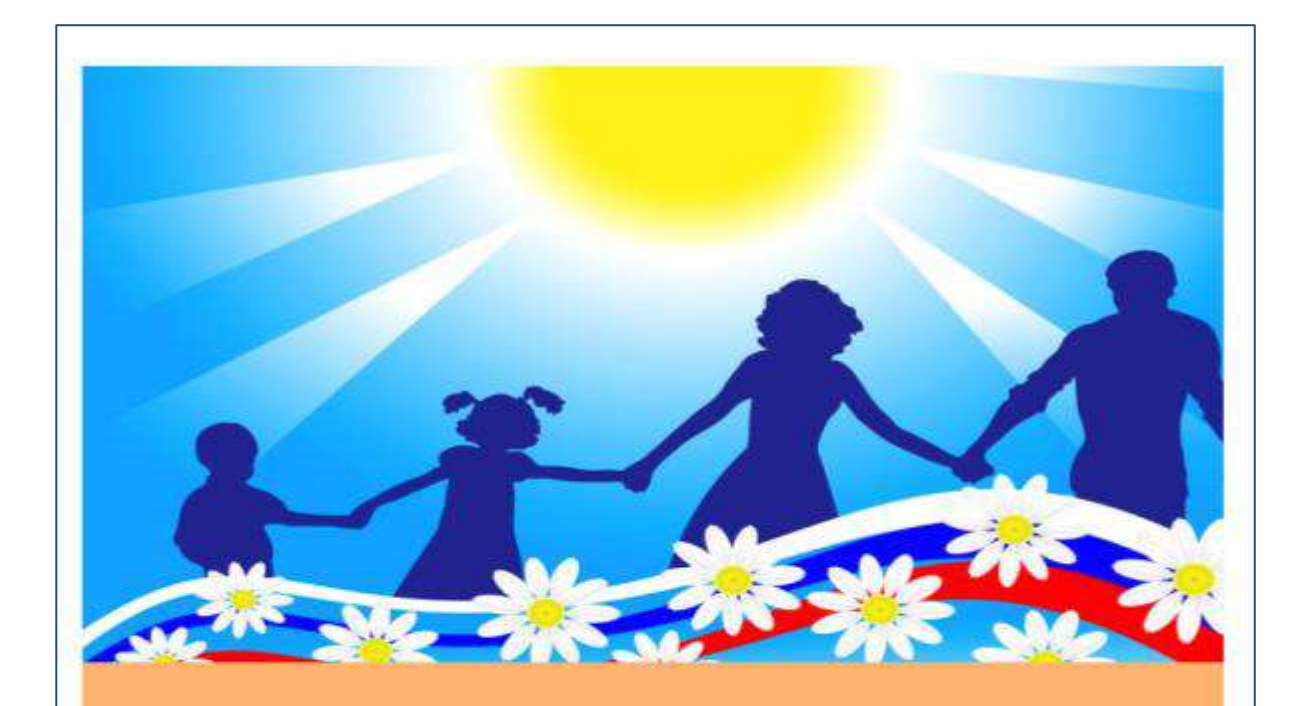

### **KYPC**

### Проектные задания для программы воспитания. 5-11 классы

Проектные задания для реализации элементов федеральной рабочей программы воспитания (основное общее...

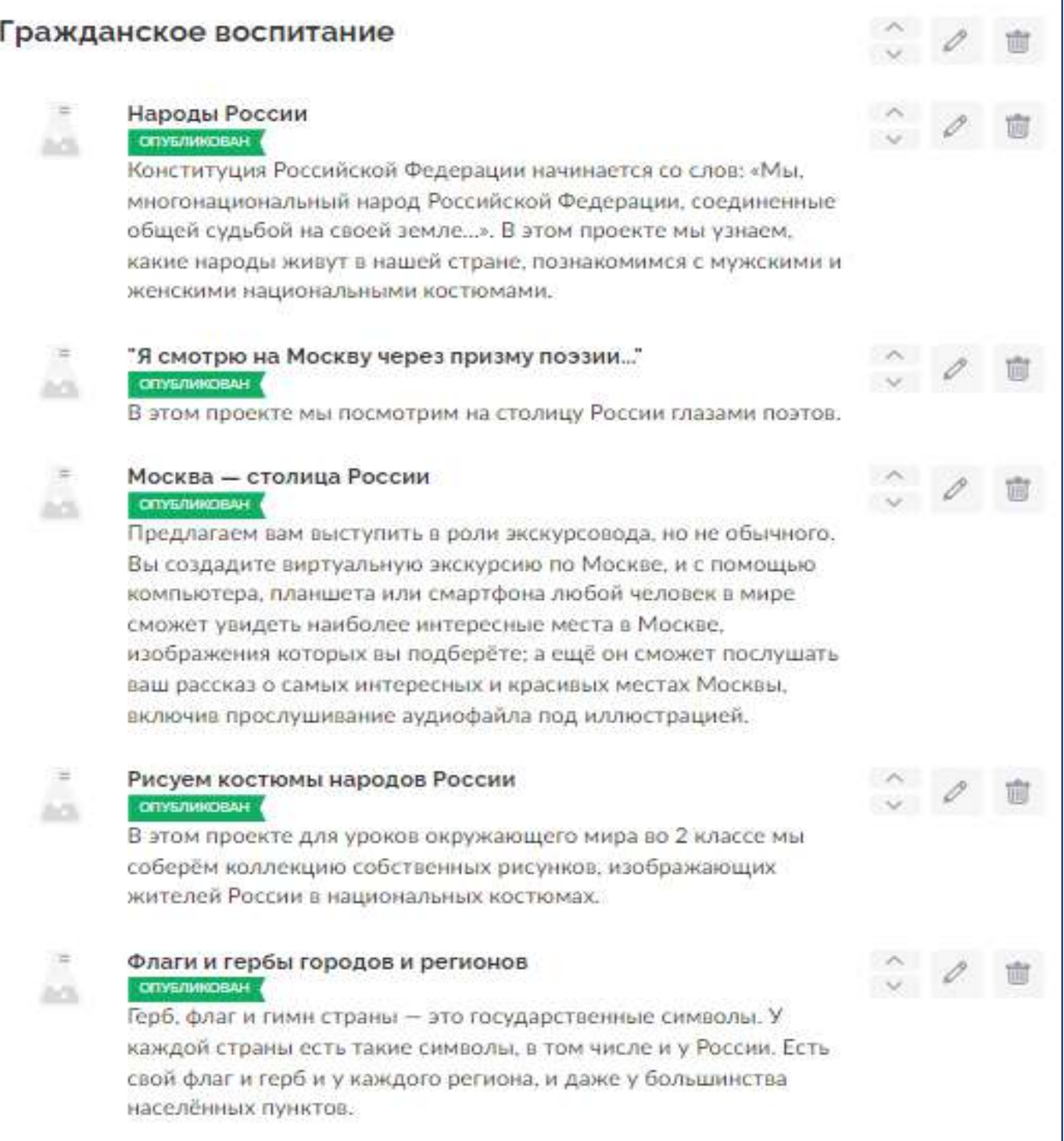

ဂိ

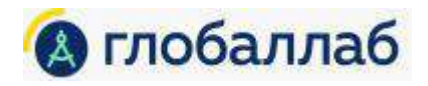

# Из чего состоит конструктор проектов ГлобалЛаб?

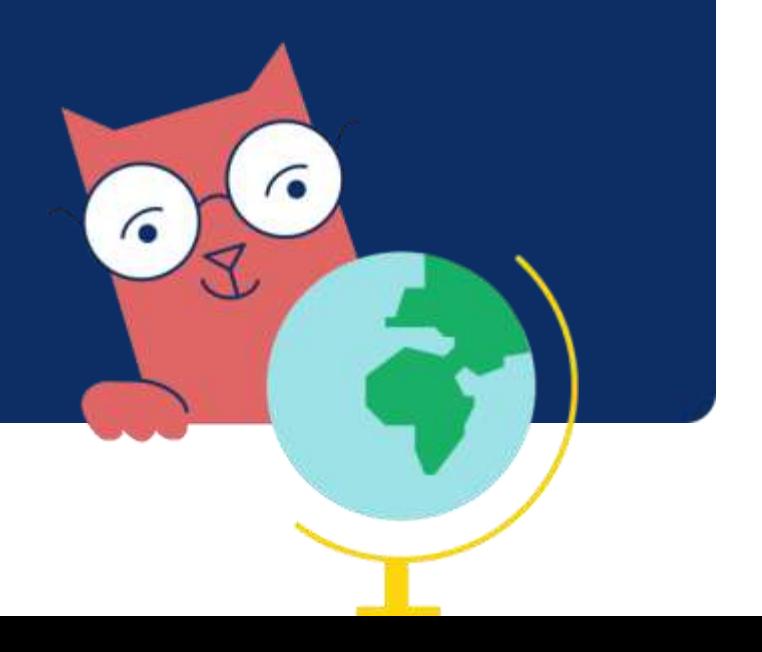

### **Раздел «Участники»**

В разделе «Участники» отображается список всех учеников и кураторов, у которых есть доступ к рабочему пространству проекта. В этом разделе можно добавлять или убирать участников и кураторов проекта.

Данный раздел можно использовать для формирования проектных команд и давать ссылки на них в личном кабинете.

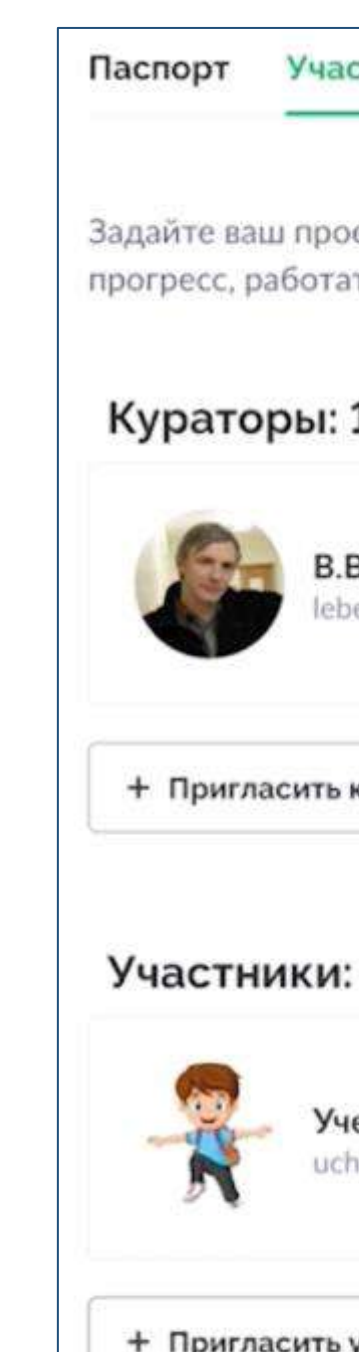

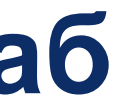

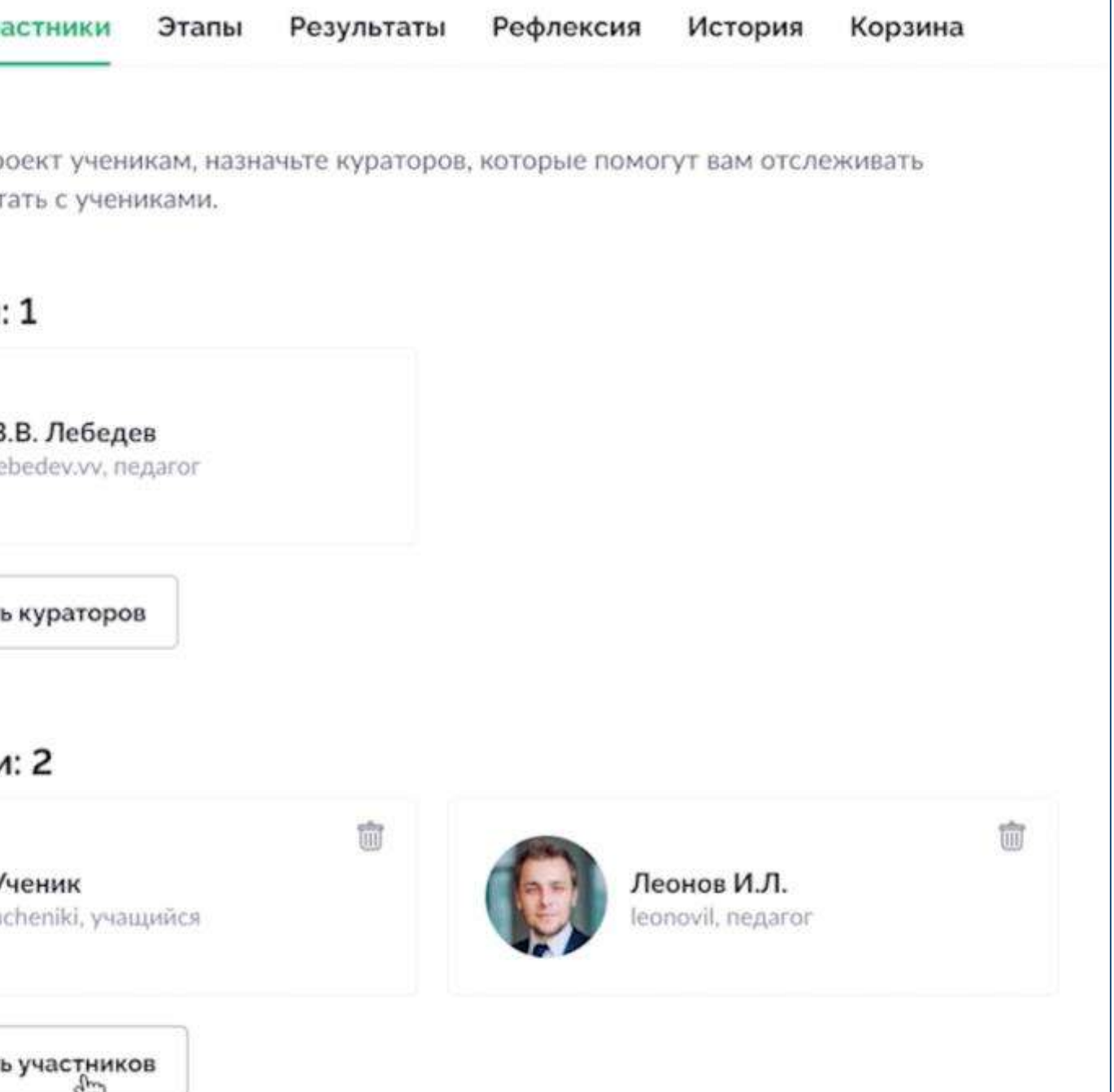

### Раздел «Паспорт»

В разделе «Паспорт» — это своеобразный документ, который отражает основную информацию о проекте. При необходимости участники проекта могут заполнять паспорт по мере выполнения проекта.

Помимо справочника полей паспорта, в котором также можно добавлять ссылки на связанные проекты и исследования, можно добавлять любые свои поля паспорта.

### Выберите состав

- Текущие поля проен
- Вид проекта
- Описание проекта (?)
- × Бриф проект (?)
- × Продукт проекта

### Дополнительные по

- + Задачи проекта (2)
- + Задание 2 + К
- + Учебная цель проек
- + Тематика проекта

### Добавить свое поле

 $\ddot{\phantom{1}}$ Готово Отменить

### Бриф проект

При остановки на станци требуется повышенное в низким порогом отклоне движения поездов по мар поезда и станции.

Регулирование скорости Однако в системе управл автоматической регулир

Создание устройств внец работы метрополитена.

### Продукт проекта

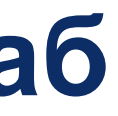

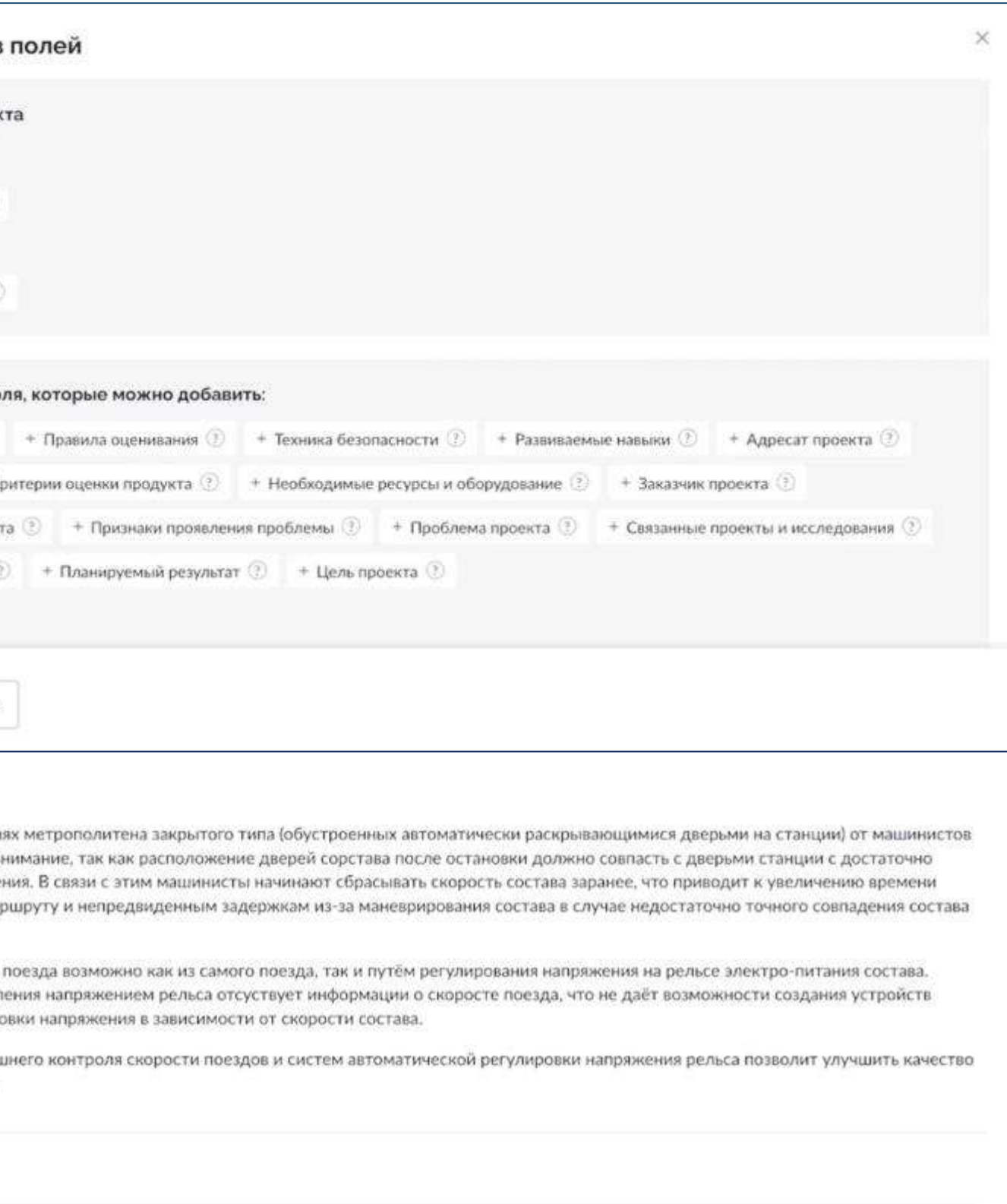

### **Раздел «Этапы»**

Раздел «Этапы» предназначен для непосредственной работы над проектом. Проекты могут выполняться в несколько этапов. Данный раздел предназначен для определения последовательности и сроков выполнения этапов, а также отображения оценок за них и актуальных статусов (например, «В работе», «Завершен»).

В разделе «Этапы» можно создавать обсуждения, загружать и обсуждать материалы, этот раздел — основное рабочее пространство проекта. У каждого материала, который загружает участник, есть лента обсуждения, где участники могут задавать вопросы, просить их проверить, давать уточняющие записи, а куратор имеет возможность отвечать им. При работе над каждым этапом, промежуточных документов может быть достаточно много, поэтому в материалах есть переключатель, который позволяет оставлять на экране только те материалы, которые помечены как результаты.

Паспорт Внимате проекта. Реда Знак

> $K-11$ Coc стои mess

01.09

Ton

Знак

01.09.2

квалификационные требования к обслуживающему персоналу, ресурсоёмкость производства

Установочные материалы гаующие решения.pdf, 260.62 K6  $\mathscr{O}$  is Дополнительная информация  $\emptyset$ мы регулирования скорости поезда.pdf, 75,62 Кб + Добавить матер

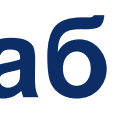

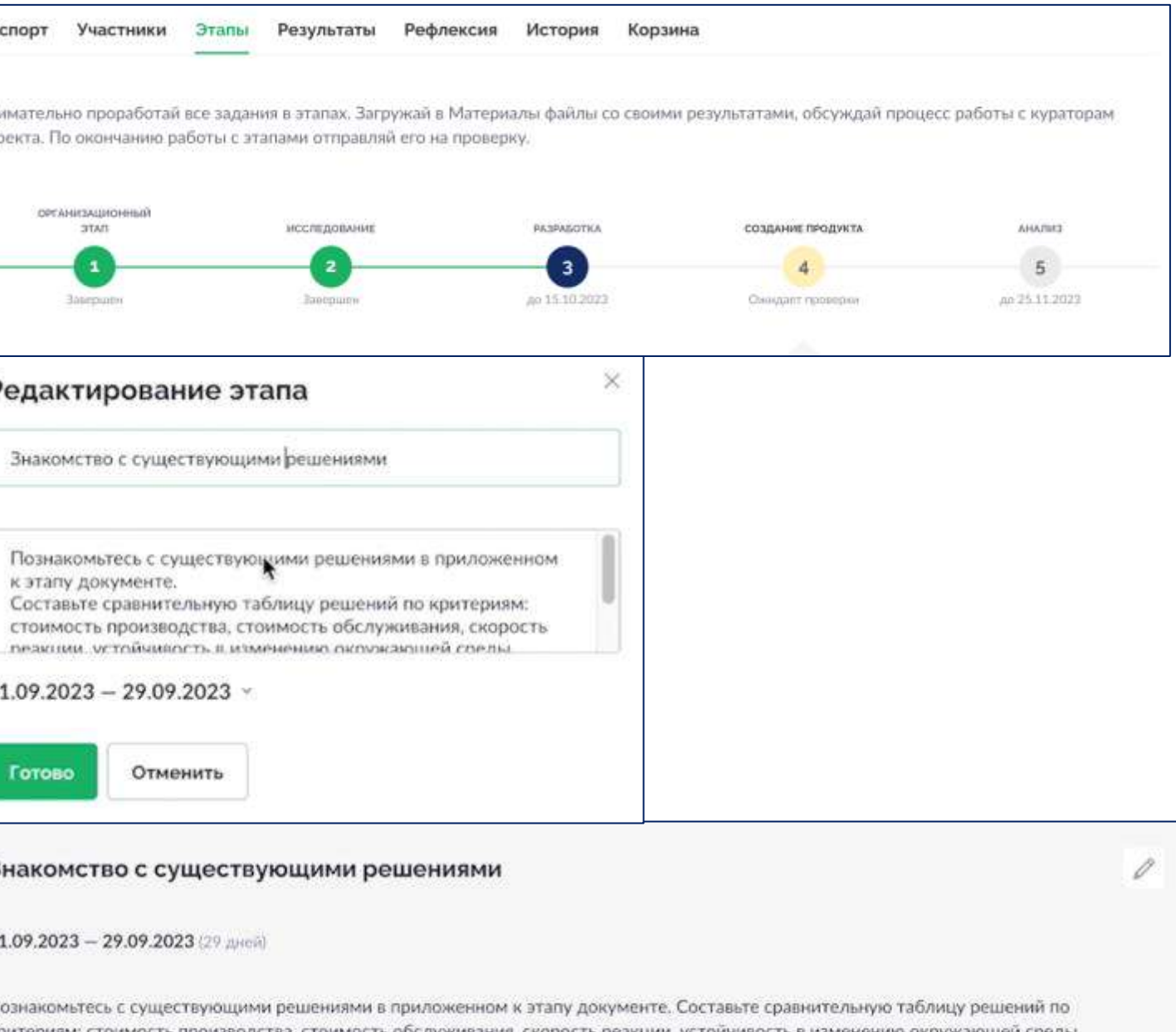

## **Задачи внутри этапа**

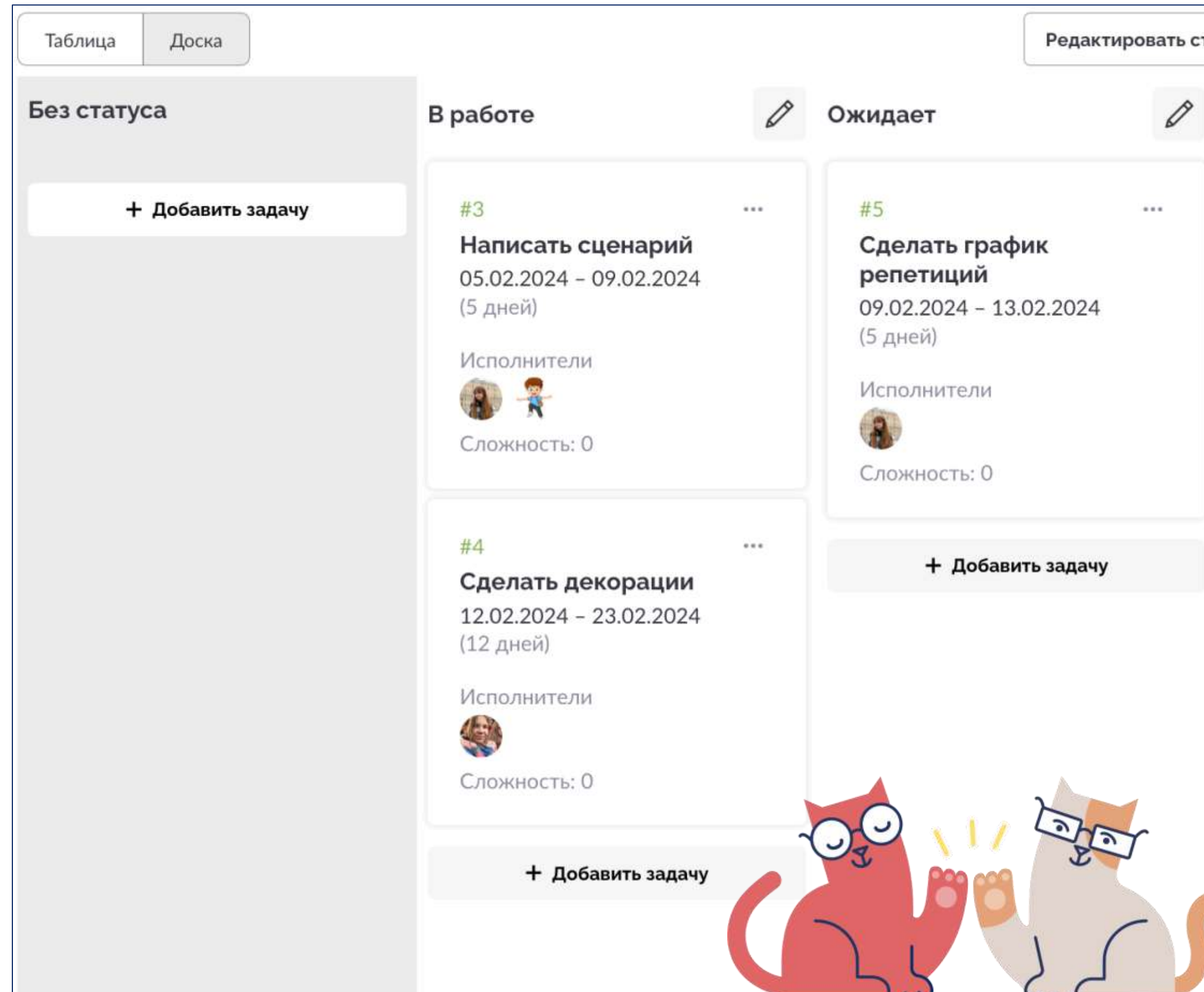

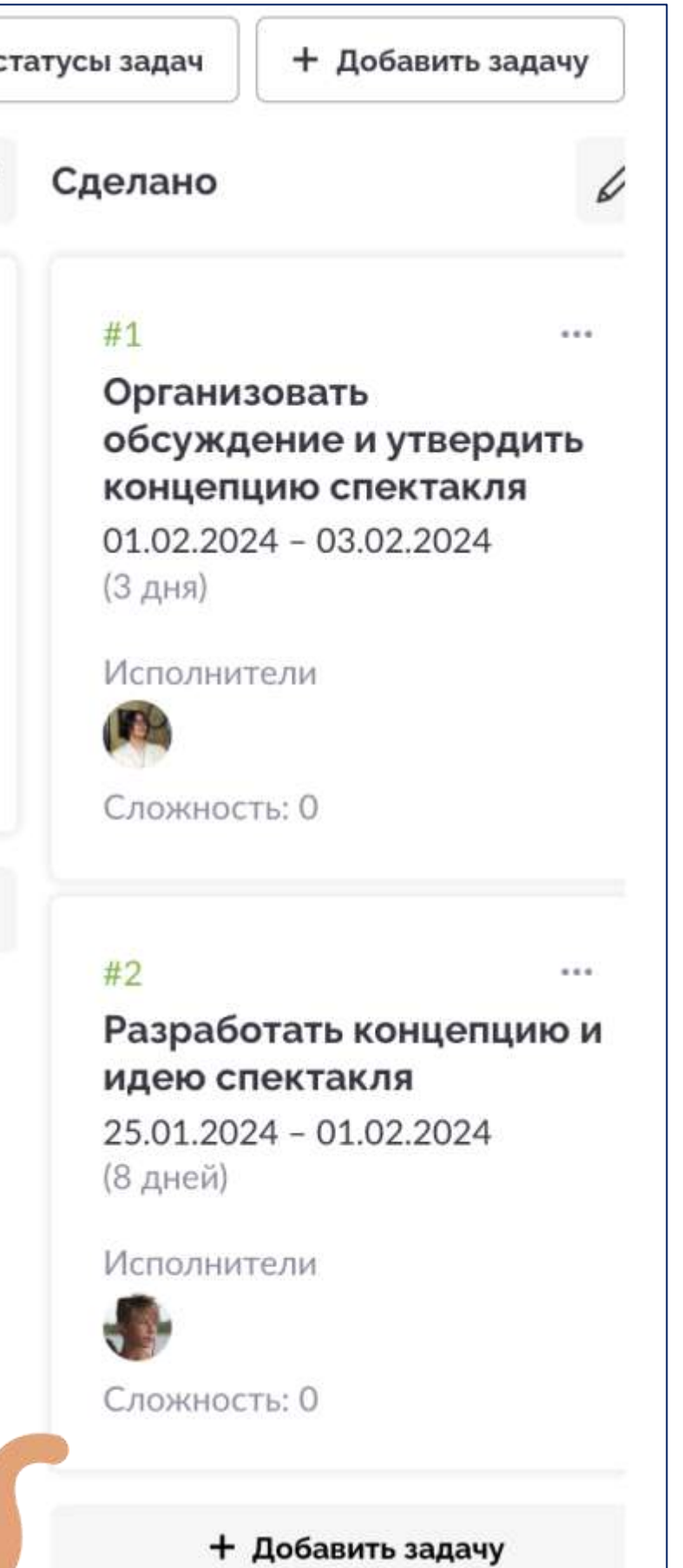

### **Раздел «Анкета»**

В разделе «Анкета» участник может собрать из разных типов вопроса анкету, отправить её респондентам и получить данные в нужном виде для последующей обработки результатов.

Это является аналогом google forms, однако, имеет расширенный функционал и не требует дополнительной работы с таблицей для визуализации данных.

Анкета может пригодиться на этапе исследования в начале проекта и для тестирования продукта

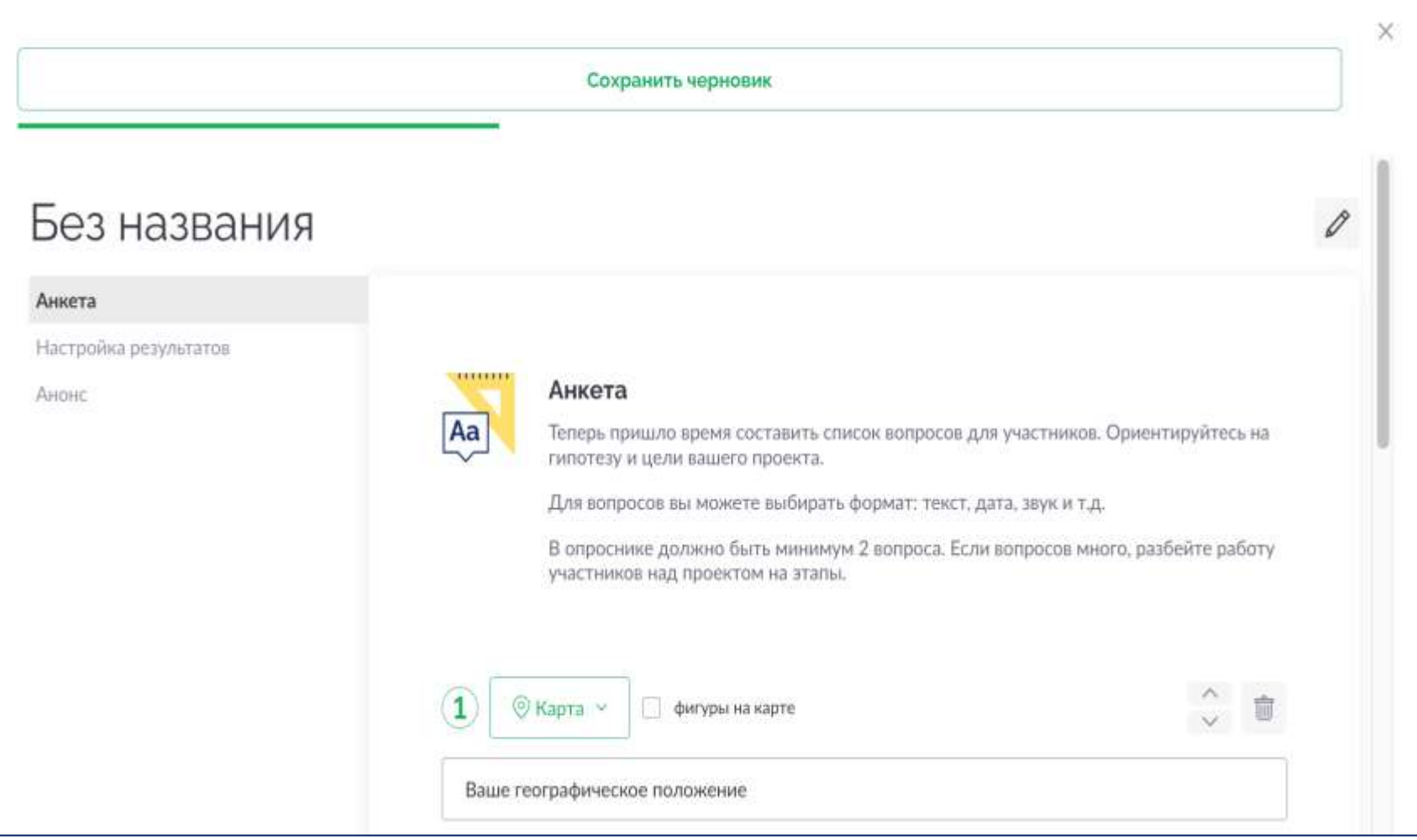

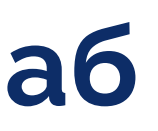

### **Рефлексивный дневник**

Личный блог учащегося, в котором он оставляет своих размышления, сомнения и идеи по ходу проекта. В групповых проектах у каждого учащегося свой дневник, тогда как куратор проекта видит и может комментировать записи у всех участников.

Это позволит сделать рефлексию не только на запланированных встречах участника с куратором, но и непрерывно, по запросу участника.

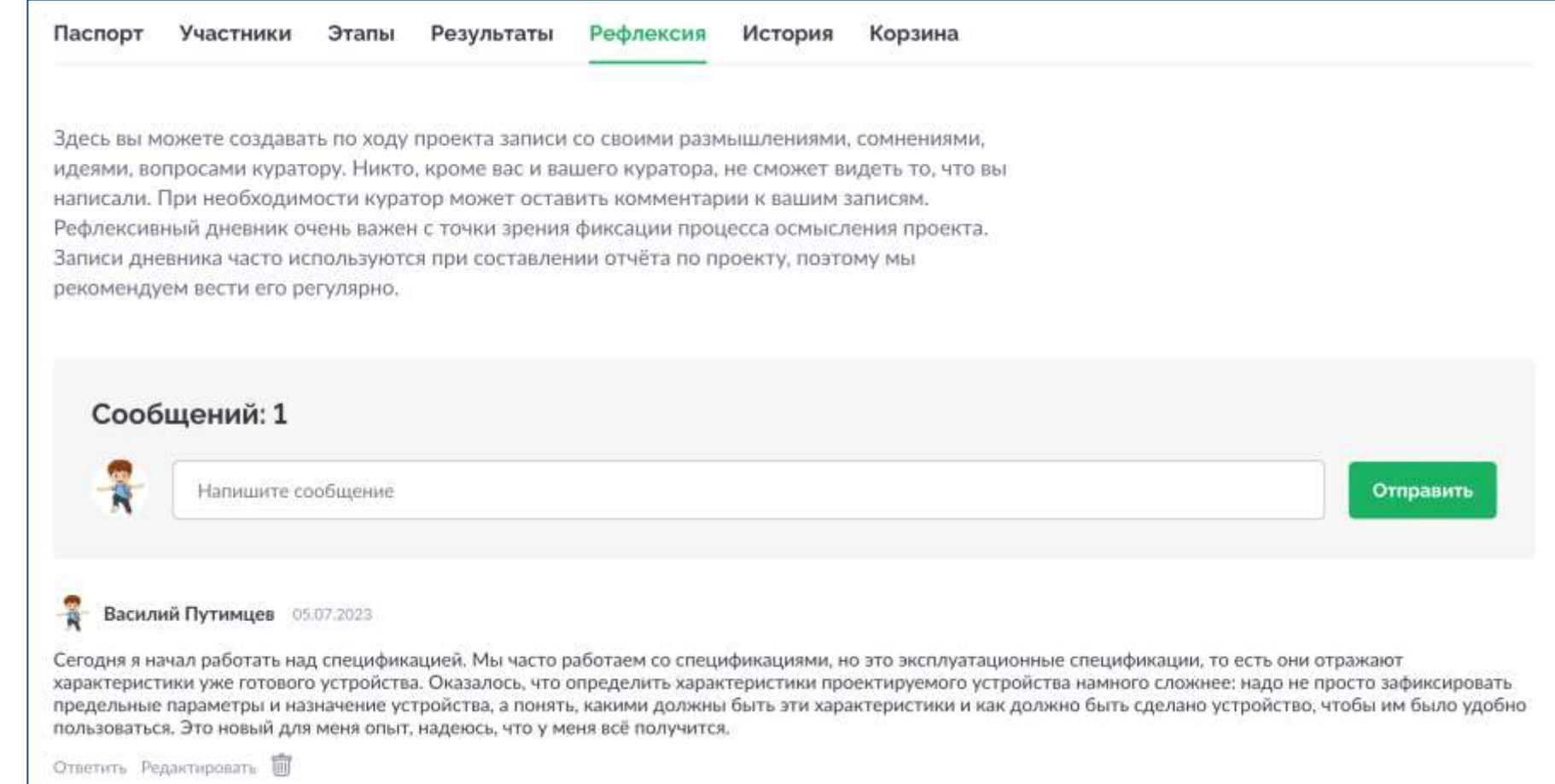

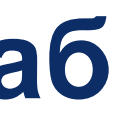

### Работа над проектами

## **Журнал**

«Журнал» представляет из себя список изменений, которые произошли в проекте: добавление комментариев, загрузка материалов, изменение полей паспорта и так далее.

### Работа над проектами

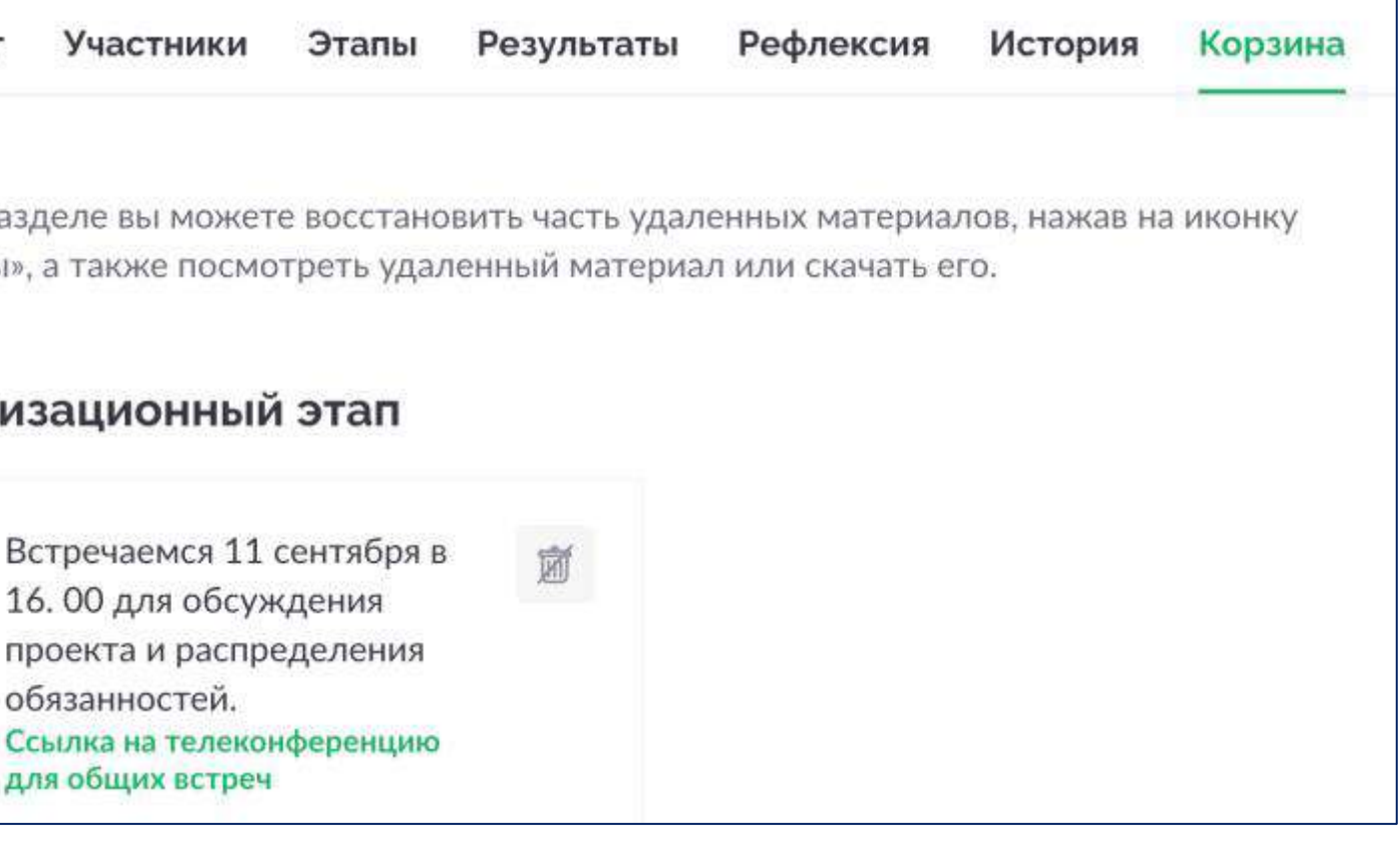

## **Корзина**

«Корзина» проекта представляет из себя хранилище удалённых материалов (то есть тех файлов, которые были сначала загружены, а потом удалены из проекта). «Корзина» позволяет найти и восстановить удалённый по ошибке материал в то же самое место, откуда он был удалён.

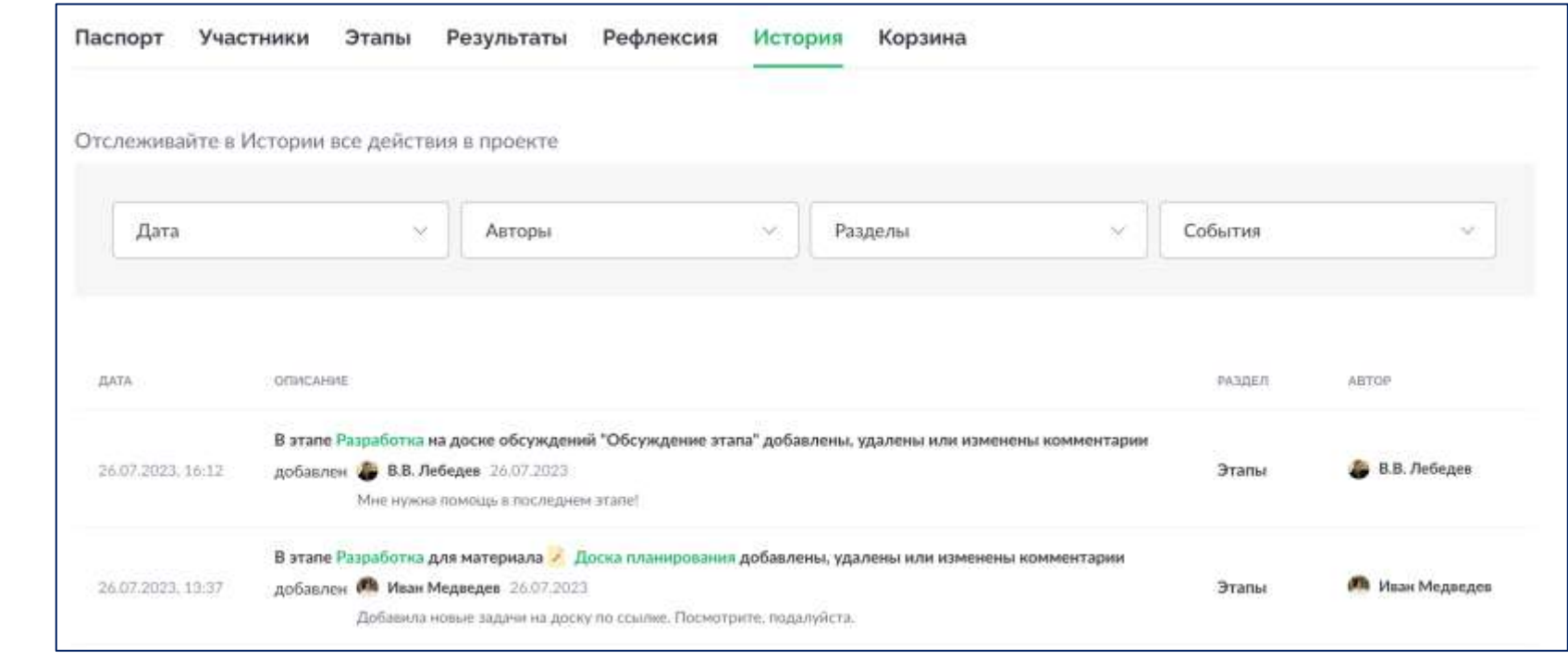

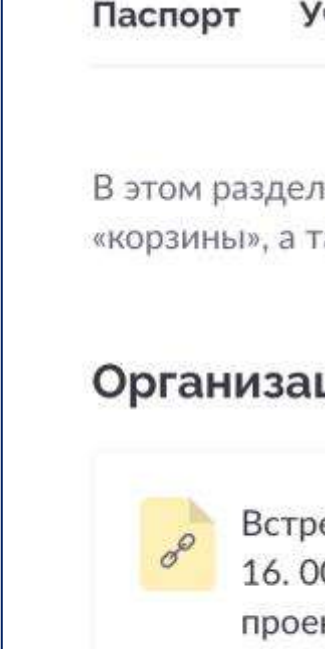

Ссы

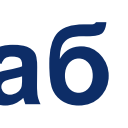

### **Оценивание**

Когда участники завершают этап, они отправляют его на проверку. У куратора будет появляться статус «Ожидает проверки».

У куратора есть возможность либо завершить данный этап, либо вернуть его в работу, тогда статус поменяется, и участника появится уведомление, что этап возвращён в работу. Помимо прочего, у куратора есть возможность дать оценку — текстовое описание успешности участника на этом этапе.

Также куратор может оценивать внутри ГлобалЛаб весь проект после его завершение (текстовое описание).

По завершению проекта все промежуточные и итоговые результаты, паспорт проекта, этапы, а также процесс работы над проектом, останутся в онлайне, к ним можно будет возвращаться для демонстрации другим проектантам или для архива.

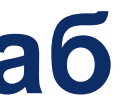

# Как ГлобалЛаб улучшает процесс

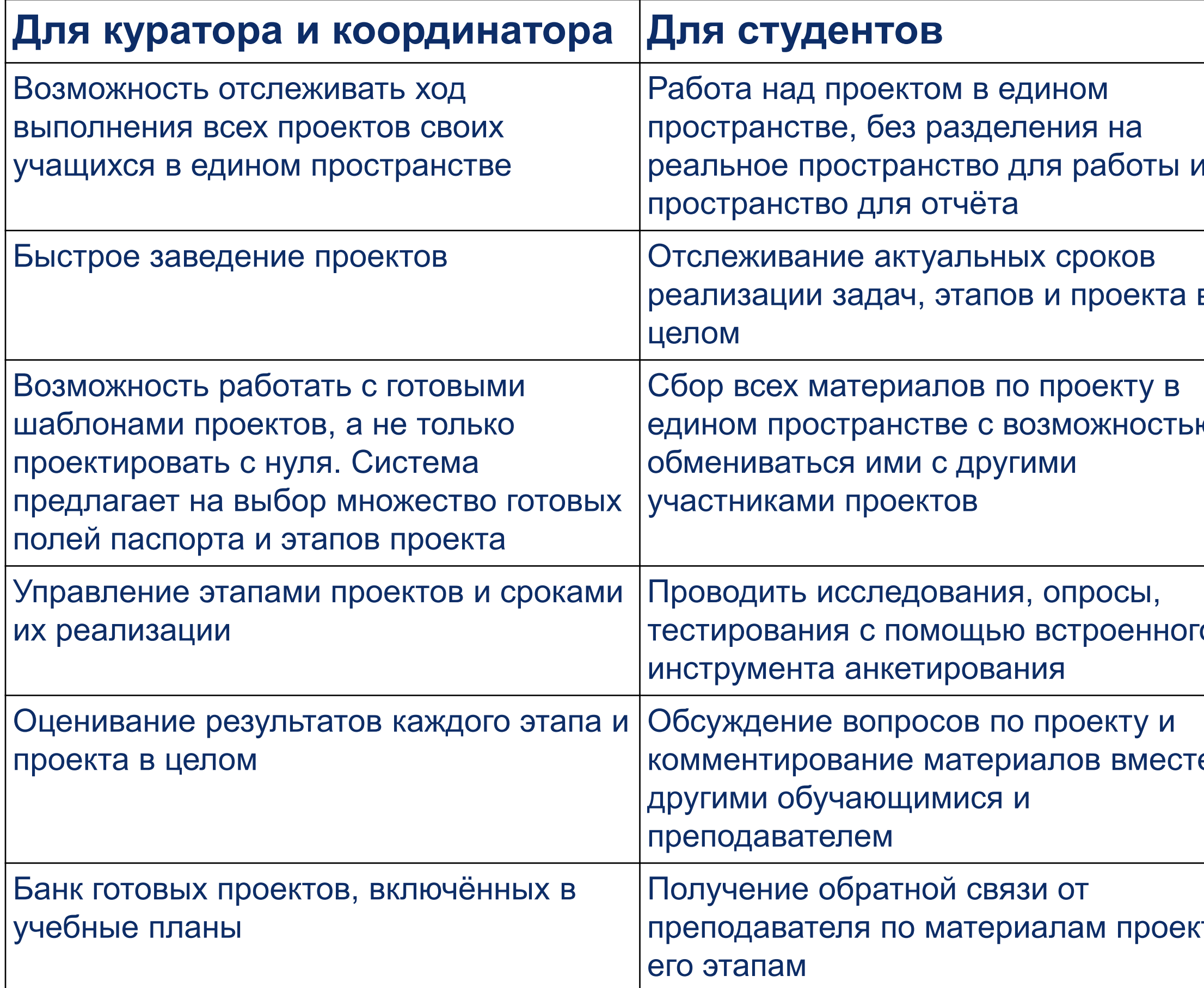

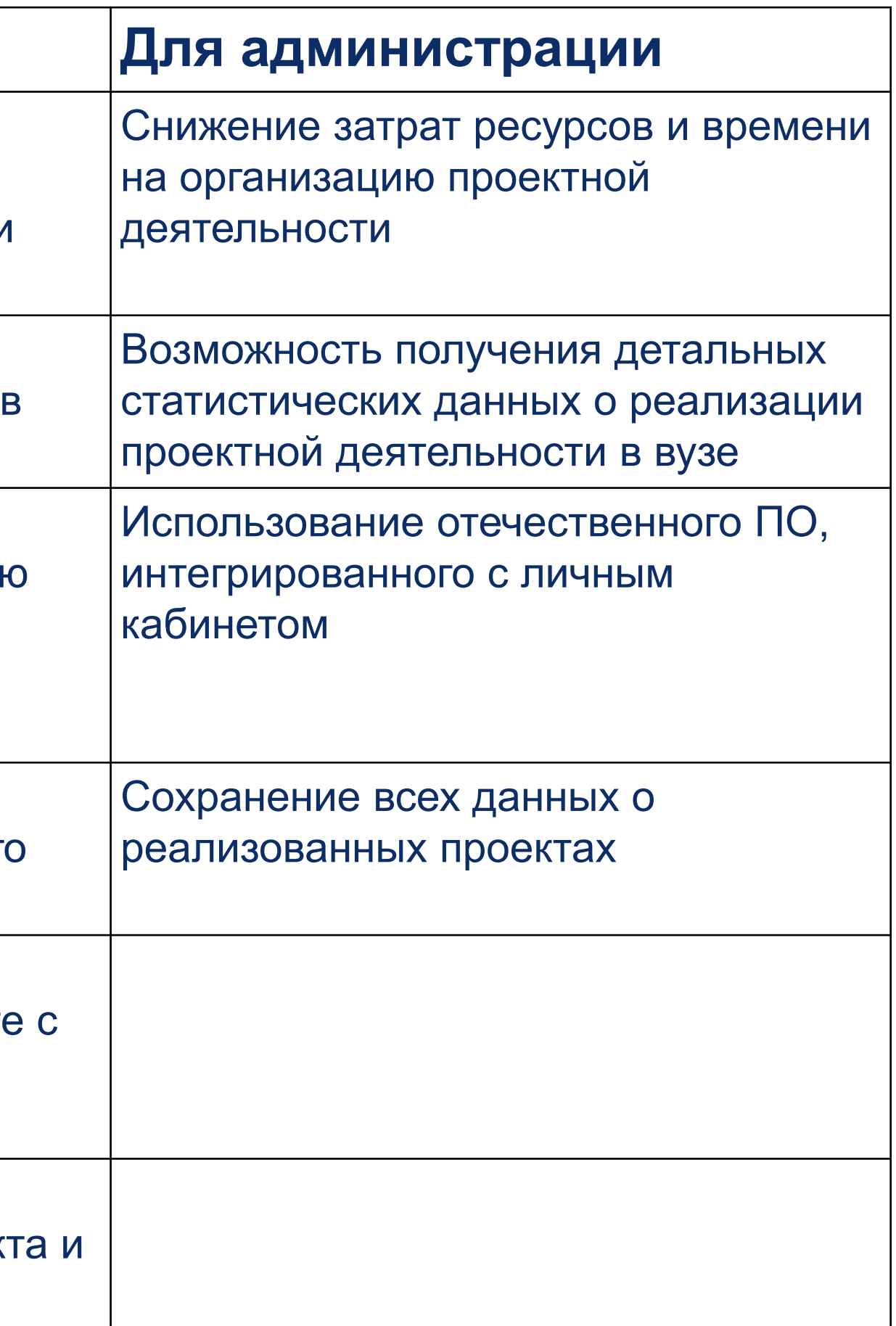

## **Курс повышения квалификации**

## **Оценивание**

Курс направлен на совершенствование профессиональных компетенций в области организации проектной и исследовательской деятельности студентов образовательных организаций среднего профессионального образования для эффективной реализации программ федерального проекта «Профессионалитет»

Регистрационный номер лицензии: № Л035-01298-77/01172757

### **Раздел №1**

Проектная деятельность как образовательная технология

### **Раздел №2**

Организация и ведение проектной деятельности в СПО

### **Раздел №3**

Интеграция проектной деятельности в программы «Профессионалитета»

### Указ Президента Российской Федерации от 07.05.2024 № 309 «О национальных целях развития Российской Федерации на период до 2030 года и на перспективу до 2036 года»

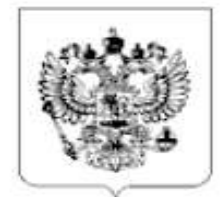

### **YKA3**

### ПРЕЗИДЕНТА РОССИЙСКОЙ ФЕДЕРАЦИИ

### О национальных целях развития Российской Федерации на период до 2030 года и на перспективу до 2036 года

B целях обеспечения устойчивого экономического и социального развития Российской Федерации, укрепления государственного, культурно-ценностного и экономического суверенитета, увеличения численности населения страны и повышения уровня жизни граждан, основываясь на традиционных российских духовно-нравственных ценностях и принципах патриотизма, приоритета человека, социальной справедливости и равенства возможностей, обеспечения безопасности государства и общественной безопасности, открытости внешнему миру, экономического развития, основанного на честной конкуренции, предпринимательстве и частной инициативе, высокой эффективности и технологичности, постановляю:

1. Определить следующие национальные цели развития Российской Федерации на период до 2030 года и на перспективу до 2036 года (далее - национальные цели):

а) сохранение населения, укрепление здоровья и повышение благополучия людей, поддержка семьи;

б) реализация потенциала каждого человека, развитие его талантов, воспитание патриотичной и социально ответственной личности:

в) комфортная и безопасная среда для жизни;

г) экологическое благополучие;

д) устойчивая и динамичная экономика;

е) технологическое лидерство;

3. Установить следующие целевые показатели и задачи, выполнение которых характеризует достижение национальной цели "Реализация потенциала каждого человека, развитие его талантов, воспитание патриотичной и социально ответственной личности": а) создание к 2030 году условий для воспитания гармонично развитой, патриотичной и социально ответственной личности основе традиционных российских духовно-нравственных на и культурно-исторических ценностей;

11. Признать утратившим силу Указ Президента Российской Федерации от 21 июля 2020 г. № 474 "О национальных целях развития Российской Федерации на период до 2030 года" (Собрание законодательства Российской Федерации, 2020, № 30, ст. 4884). 12. Настоящий Указ вступает в силу со дня его подписания.

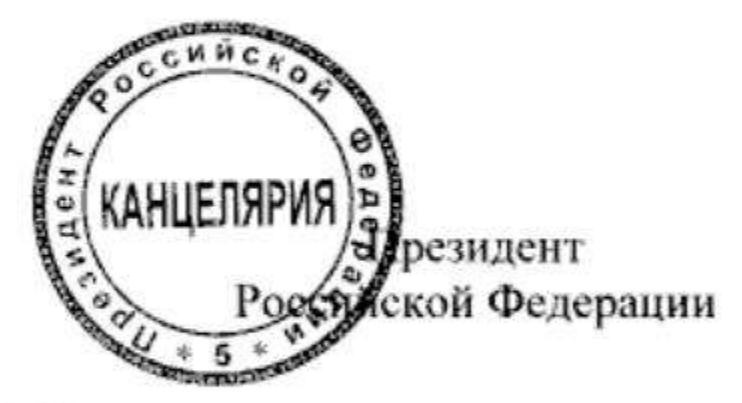

Москва, Кремль 7 мая 2024 года No 309

В.Путин

### Указ Президента Российской Федерации от 8 мая 2024 г. N 314 «Об утверждении Основ государственной политики Российской Федерации в области исторического просвещения»

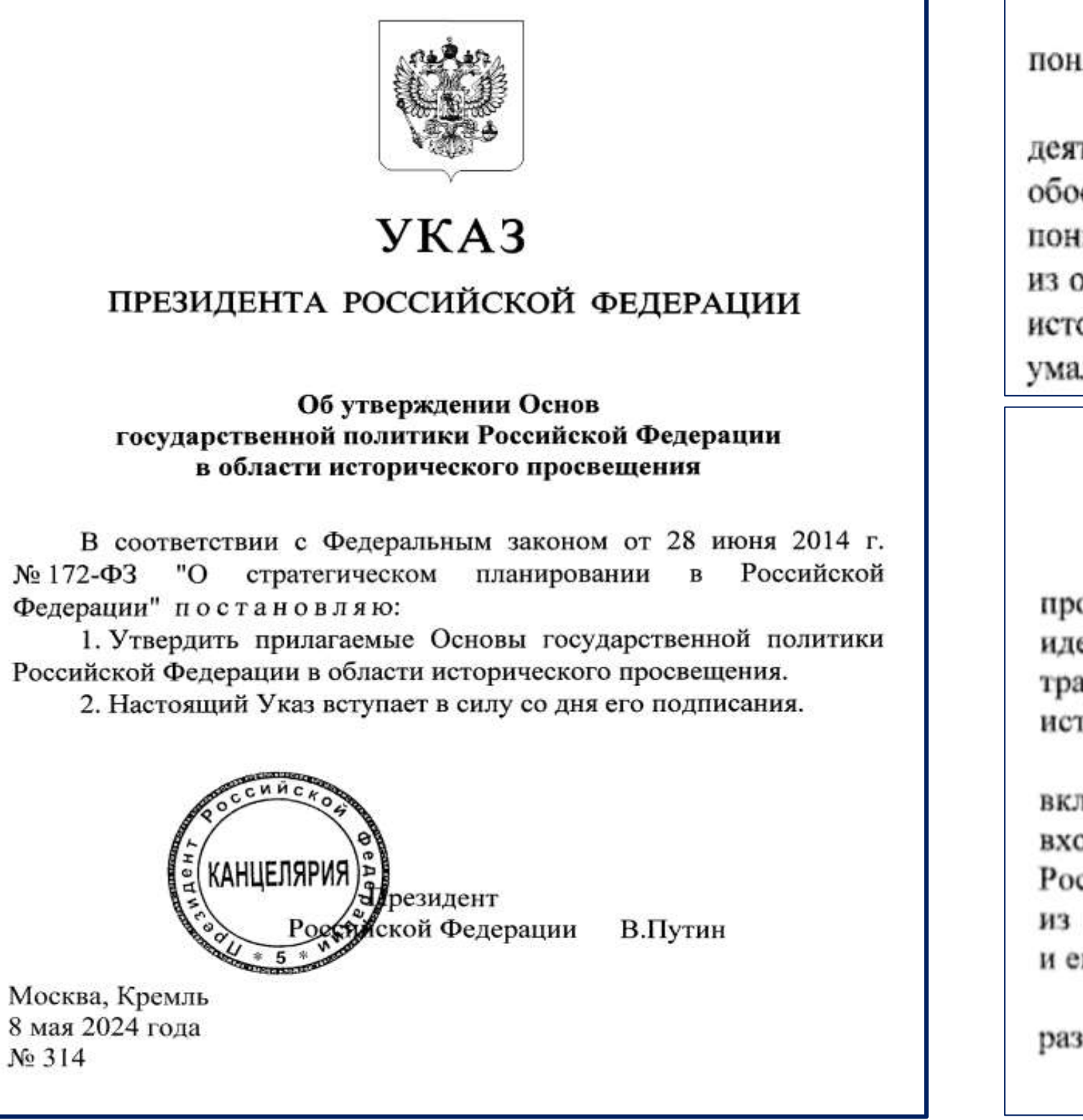

3. В настоящих Основах используются следующие основные тюнятия:

а) историческое просвещение - регулируемая государством деятельность по распространению в обществе достоверных и научно обоснованных исторических знаний в целях формирования научного понимания прошлого и настоящего России, являющегося одной из основ общероссийской гражданской идентичности и коллективной исторической памяти, а также в целях противодействия попыткам умаления подвига народа при защите Отечества;

> Ш. Цели государственной политики в области исторического просвещения

8. Целями государственной политики в области исторического просвещения являются формирование общероссийской гражданской идентичности и укрепление общности Русского мира на основе традиционных российских духовно-нравственных и культурноисторических ценностей путем:

а) сохранения памяти о значимых событиях истории России, включая историю государствообразующего русского народа, входящего в многонациональный союз равноправных народов Российской Федерации, и историю других народов России, исходя из понимания преемственности в развитии Российского государства и его исторически сложившегося единства;

б) осознания многонациональной природы социокультурного развития России;

в) популяризации достижений отечественной науки и культуры;

### Указ Президента Российской Федерации от 8 мая 2024 г. N 314 «Об утверждении Основ государственной политики Российской Федерации в области исторического просвещения»

е) популяризация истории развития культуры, науки и техники, военно-промышленного комплекса и военной истории России:

ж) закрепление статуса негосударственных музеев, малых исторических (отраслевых) музеев, музеев образовательных организаций как важного компонента научно-практической базы исторического оказание им государственной просвещения, поддержки;

з) разработка и реализация государственной программы, направленной на развитие школьного  $\mathbf{H}$ студенческого познавательного туризма и предусматривающей посещение музеев, военно-исторических объектов, памятников истории и культуры, городов-героев, городов воинской славы и городов трудовой доблести, заповедников и других мест, связанных с историей России;

и) обеспечение работы в области исторического просвещения в образовательных организациях, подведомственных федеральным органам исполнительной власти, уполномоченным в области обеспечения обороны страны, государственной и общественной безопасности, а также с военнослужащими и государственными гражданскими служащими этих органов;

к) поддержка исторического краеведения;

использования объектов л) популяризация историкокультурного наследия народов Российской Федерации в целях исторического просвещения;

м) содействие повышению роли семьи в историческом просвещении детей и молодежи, в том числе в целях сохранения памяти предков и обеспечения преемственности поколений;

н) создание  $\, {\bf B}$ научно-просветительских и контрпропагандистских целях произведений, формирующих негативное отношение к идеологии нацизма.

13. Задачами, связанными с формированием каналов получения достоверной исторической информации и обмена такой информацией, являются:

а) совершенствование государственного системы стимулирования информационных создания продуктов, содействующих повышению исторической грамотности населения Российской Федерации;

размещение информационноб) создание  $B$ и телекоммуникационной сети "Интернет" информации и материалов, посвященных истории России и всех народов, ее населяющих, их культур (в том числе на иностранных языках);

в) создание единой цифровой платформы, обеспечивающей доступ к учебным материалам, пособиям и методическим рекомендациям по истории России, в том числе для русскоязычных образовательных организаций за рубежом;

г) замена иностранных образовательных цифровых платформ отечественными аналогами;

д) оцифровка архивных документов, создание общероссийской цифровой платформы по поиску и предоставлению для изучения архивной информации;

е) содействие историческому просвещению посредством создания и трансляции (проката) отечественных исторических кинофильмов;

ж) создание механизмов государственного и общественного контроля в отношении существующего рынка компьютерных игр для исключения неконтролируемого распространения цифровых продуктов, создающих искаженное представление о событиях отечественной и мировой истории, а также о месте и роли России в мире:

з) развитие электронных библиотек и виртуальных музеев;

и) размещение популярных социальных B сетях научно-популярной исторической информации и материалов (в том числе на иностранных языках).

ж) закрепление статуса негосударственных музеев, малых исторических (отраслевых) музеев, музеев образовательных организаций как важного компонента научно-практической базы исторического просвещения, оказание им государственной поддержки;

з) разработка и реализация государственной программы, направленной на развитие школьного и студенческого познавательного туризма и предусматривающей посещение музеев, военно-исторических объектов, памятников истории и культуры, городов-героев, городов воинской славы и городов трудовой доблести, заповедников и других мест, связанных с историей России;

и) обеспечение работы в области исторического просвещения в образовательных организациях, подведомственных федеральным органам исполнительной власти, уполномоченным в области обеспечения обороны страны, государственной и общественной безопасности, а также с военнослужащими и государственными гражданскими служащими этих органов;

**к) поддержка исторического краеведения;** 

л) популяризация использования объектов историко-культурного наследия народов Российской Федерации в целях исторического просвещения;

м) содействие повышению роли семьи в историческом просвещении детей и молодежи, в том числе в целях сохранения памяти предков и обеспечения преемственности поколений; н) создание в научно-просветительских и контрпропагандистских целях произведений, формирующих негативное отношение к идеологии нацизма.

## **12. Задачами, связанными с повышением исторической грамотности граждан Российской Федерации, иностранных граждан, проживающих (пребывающих) на территории Российской Федерации, и соотечественников, проживающих за рубежом, являются:**

## Модерация проектных заданий

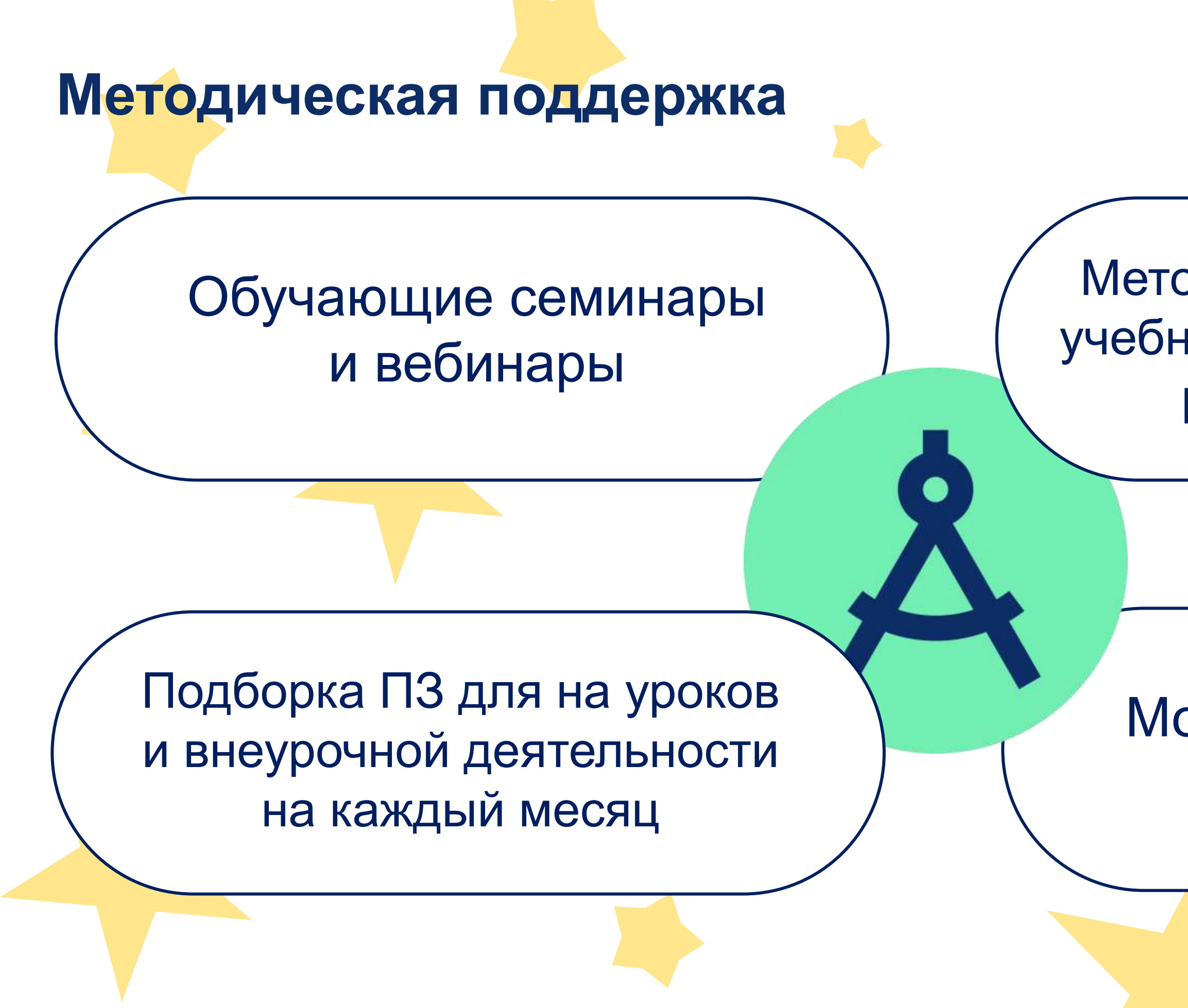

Методические материалы учебные планы, методические рекомендации и др.

## Мобильная версия

 $1<sub>1</sub>$ 

Все возможности ГлобалЛаб доступны для использования с браузера смартфона

 $\overline{2}$ 

 $3<sup>1</sup>$ 

Проработан UX-дизайн сократилось количество времени на совершение пользователем целевого действия

Удобное выполнение всех основных сценариев работы на платформе со смартфона

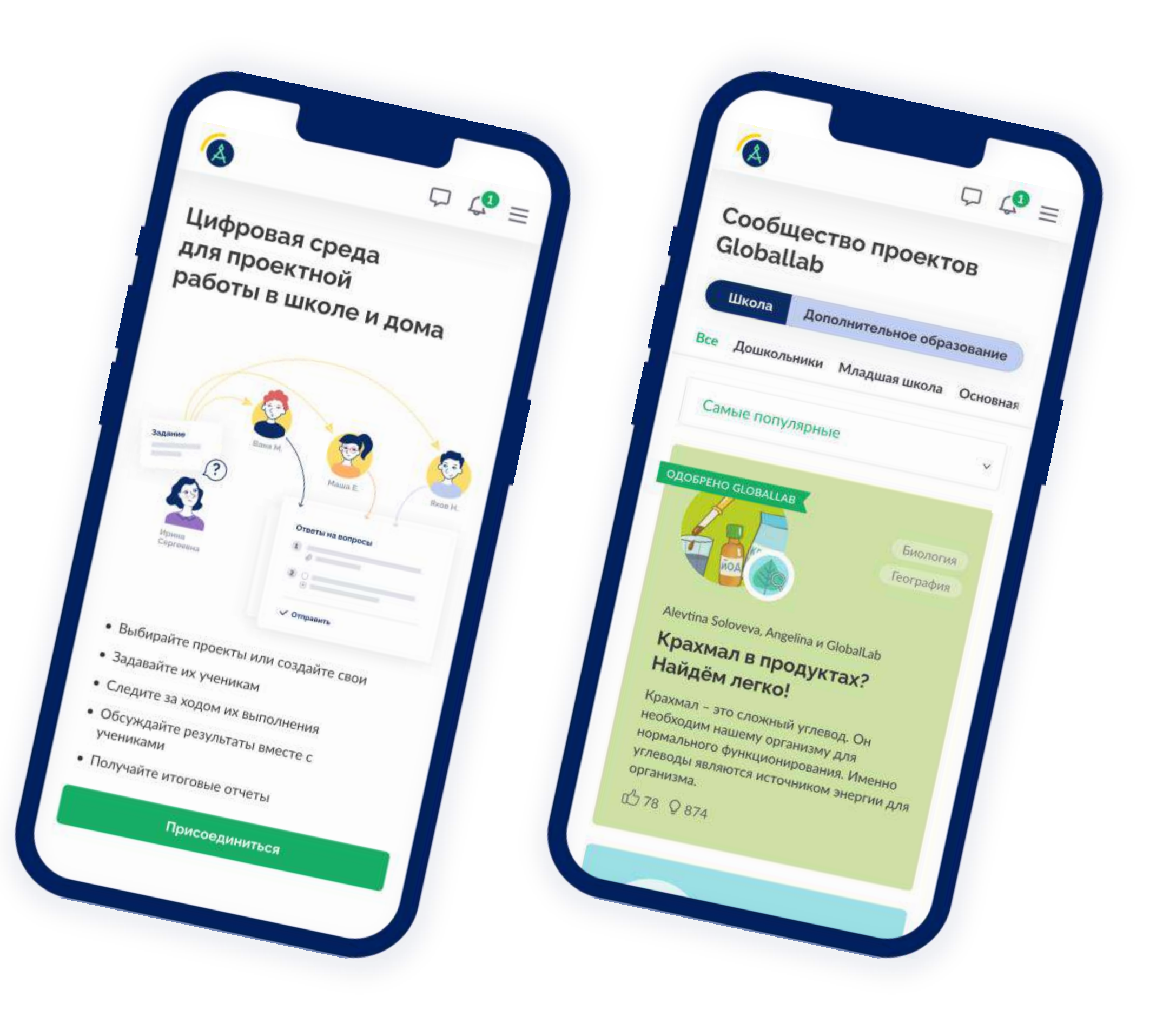

@globallabnews @globallab

![](_page_31_Picture_1.jpeg)

## **Будьте в курсе наших новостей!**

![](_page_31_Picture_3.jpeg)

![](_page_31_Picture_4.jpeg)

![](_page_31_Picture_6.jpeg)

## **Сертификат за участие в семинаре**

![](_page_32_Figure_1.jpeg)

![](_page_32_Picture_5.jpeg)

# Свяжитесь с нами

## **info@globallab.ru**

![](_page_33_Picture_2.jpeg)